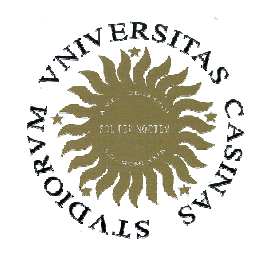

**Università degli Studi di Cassino**

## **Corso di Fondamenti di InformaticaAlgoritmi su array / 1**

Anno Accademico 2009/2010Francesco Tortorella

# **Algoritmi su array**

- Quando si usano gli array, si eseguono frequentemente alcune operazioni "tipiche":
	- –inizializzazione
	- –lettura
	- –stampa
	- –ricerca del minimo e del massimo
	- –ricerca di un valore
	- –eliminazione di un valore
	- –inserimento di un valore
	- –ordinamento del vettore

 **Corso di Fondamenti di Informatica 2009/2010**

## **Ricerca di un valore nell'array**

Si voglia verificare se in un array è presente almeno un'istanza di un certo valore. In caso positivo si fornisca l'indice dell'elemento.

- Non è una ricerca esaustiva…
- Quali costrutti usare ?
- Come gestire l'esito della ricerca ?

 **Corso di Fondamenti di Informatica 2009/2010**

### **Ricerca in array:organizzazione in procedura**

```
void cerca_proc(int v[], int n, int x, bool &trovato, int &pos) 
{int i;
    i = 0;
trovato = false;do {if (v[i] == x) {
            trovato = true;pos = i;} 
else i++;
} while (!trovato && i < n);
    return;}
```
 **Corso di Fondamenti di Informatica 2009/2010**

#### **Ricerca in array:organizzazione in funzione**

```
int cerca_fun(int vet[], int n, int x) {
    int i, pos;
    i = 0;
pos = -1;
    do {if (vet[i] == x)pos = i;else i++;
} while (pos < 0 && i < n);
    return (pos);
}else
```
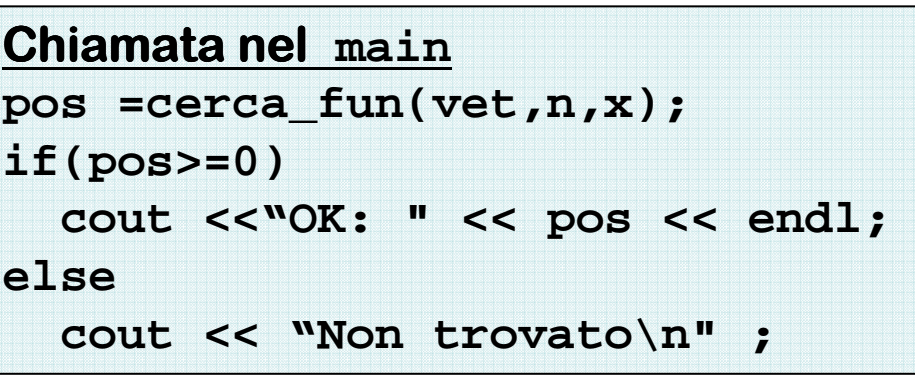

 **Corso di Fondamenti di Informatica 2009/2010**

#### **Problema: Conteggio numero di occorrenze di un valore nell'array**

- Si voglia verificare se in un array è presente un certo valore. In caso positivo si fornisca il numero delle istanze presenti.
- Questa volta si tratta di una ricerca esaustiva.

 **Corso di Fondamenti di Informatica 2009/2010**

#### **Ricerca posizioni delle occorrenze di un valore nell'array**

Si voglia verificare se in un array è presente un certo valore. In caso positivo si forniscano le posizioni delle istanze presenti.

 **Corso di Fondamenti di Informatica 2009/2010**

#### **Ricerca posizioni delle occorrenze di un valore nell'array**

```
void cerca_occ(int v[], int n, int x, int pos[], int &nocc){
    int i;
```

```
nocc = 0;
for(i = 0; i < n; i^{++})
    if(vet[i] == x)
pos[nocc++] = i;
```

```
return;
```
**}**

 **Corso di Fondamenti di Informatica 2009/2010**

#### **Problema: Ricerca posizioni delle occorrenze del minimo nell'array**

- Si voglia cercare il valore minimo in un array insieme con le posizioni delle varie occorrenze.
- Anche stavolta è una ricerca esaustiva
- Achtung: il valore da considerare cambia durante la scansione dell'array …

 **Corso di Fondamenti di Informatica 2009/2010**

## **Array ordinati**

- Un array si dice ordinato se i suoi elementi sono disposti in modo da verificare una relazione d'ordine, per cui ogni elemento èminore (o maggiore) di quello che lo segue.
- In questi casi, le operazioni di ricerca possono essere realizzate in modo piùefficiente (es. ricerca del minimo).

 **Corso di Fondamenti di Informatica 2009/2010**

Si voglia verificare se in un array ordinato è presente almeno un'istanza di un certo valore. In caso positivo si fornisca l'indice dell'elemento.

- Quali costrutti usare ?
- Come gestire l'esito della ricerca ?
- Come sfruttare l'ordinamento dell'array ?

 **Corso di Fondamenti di Informatica 2009/2010**

#### **Ricerca di un valore in un arrayordinato (in senso crescente)**

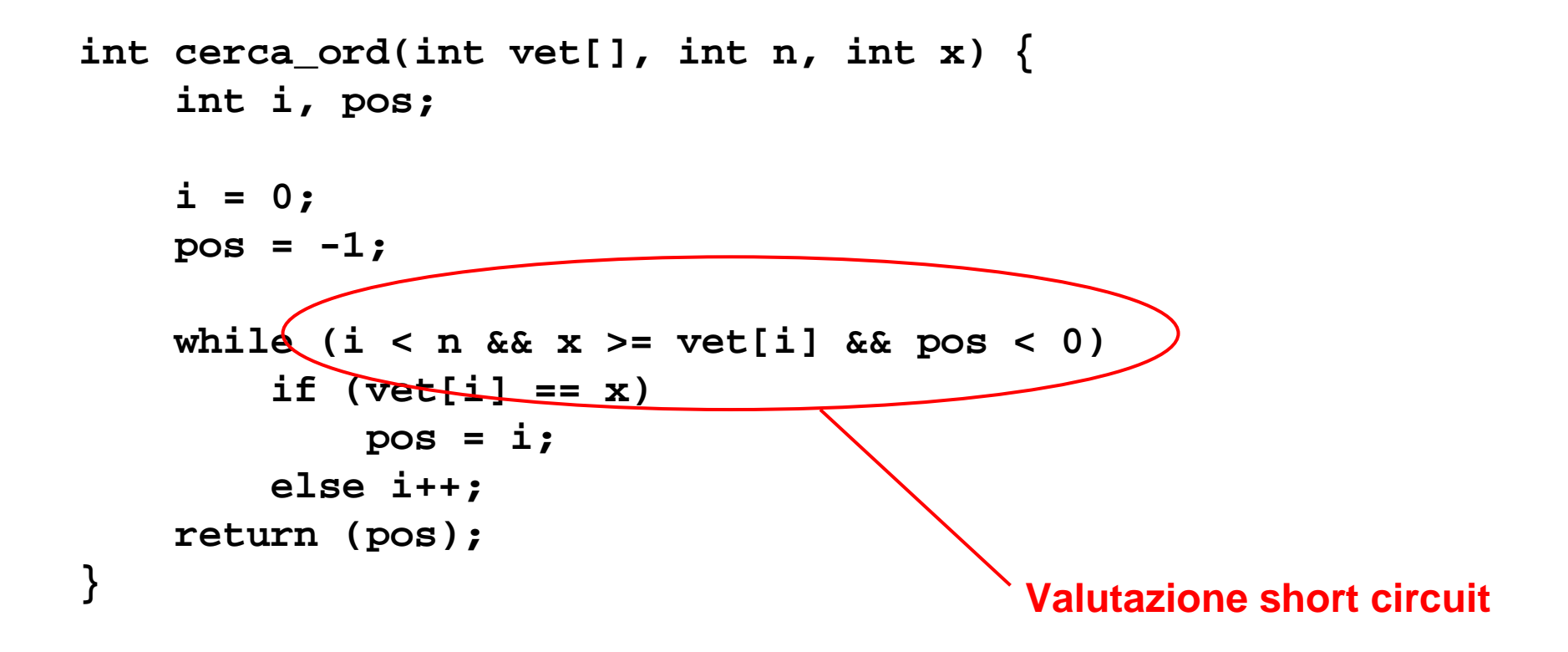

 **Corso di Fondamenti di Informatica 2009/2010**

- Quanti confronti si eseguono con l'algoritmo appena visto ?
- E' possibile organizzare opportunamente la ricerca per ridurre i confronti ?

 **Corso di Fondamenti di Informatica 2009/2010**

- Si supponga di dover cercare il valore 4
- Si confronti inizialmente il valore con l'elemento centrale
- Siccome 4<9 possiamo trascurare la seconda metàdell'array perché sicuramente non conterrà il valore cercato

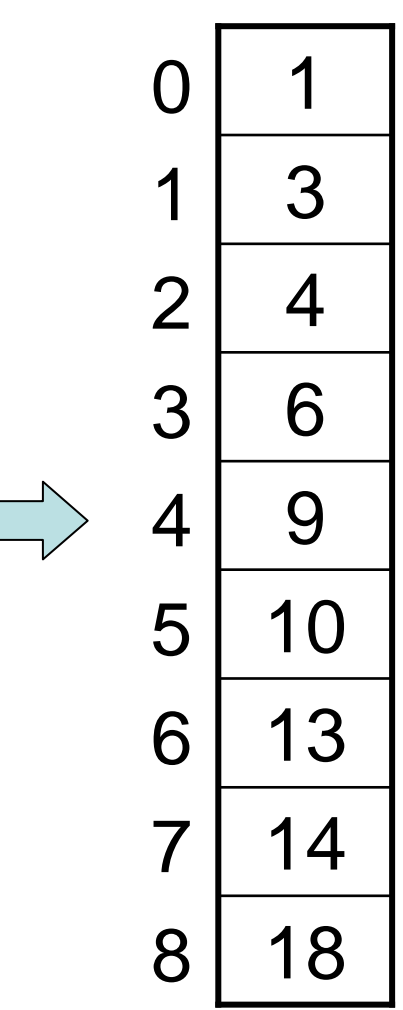

 **Corso di Fondamenti di Informatica 2009/2010**

- Concentriamo l'attenzione sulla parte superiore e nuovamente confrontiamo il valore con l'elemento centrale della parte "superstite" dell'array
- Siccome 4>3, possiamo trascurare la metà superiore della parte di array che stiamo considerando0 8 18

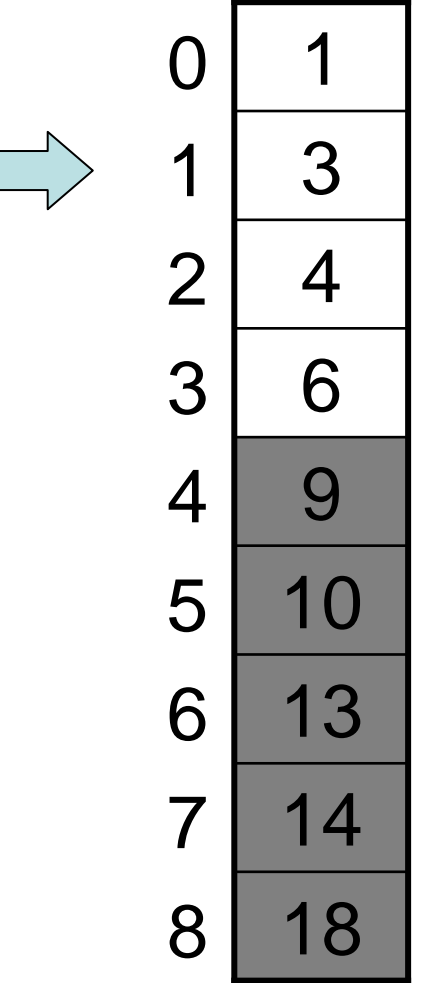

 **Corso di Fondamenti di Informatica 2009/2010**

- Questa volta l'elemento centrale della parte di array in esame è uguale a 4, per cui si arresta la scansione.
- Sono stati sufficienti 3 confronti per terminare la ricerca.

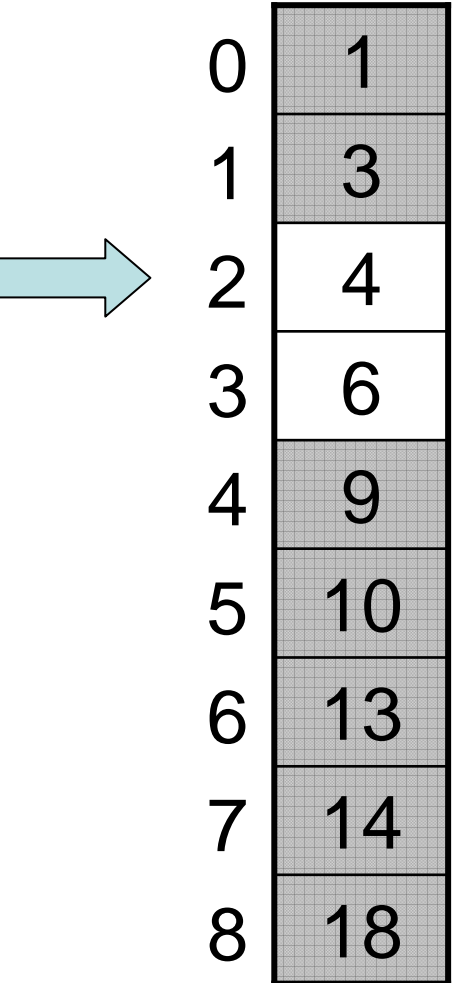

 **Corso di Fondamenti di Informatica 2009/2010**

- Si supponga ora di dover cercare il valore 15
- Si confronti inizialmente il valore con l'elemento centrale
- Siccome 15>9 possiamo trascurare la prima metàdell'array perché sicuramente non conterrà il valore cercato

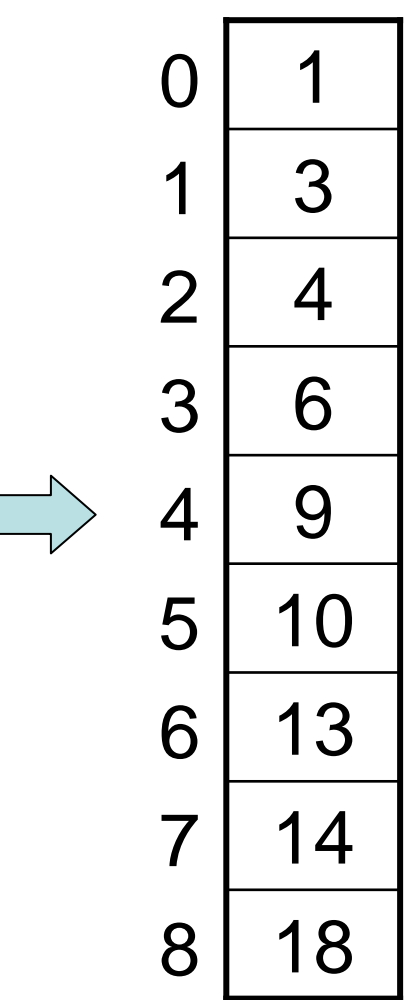

 **Corso di Fondamenti di Informatica 2009/2010**

- Concentriamo l'attenzione sulla parte inferiore e nuovamente confrontiamo il valore con l'elemento centrale della parte "superstite" dell'array
- Siccome 15>13, possiamo trascurare la metà superiore della parte di array che stiamo considerando0 8 18

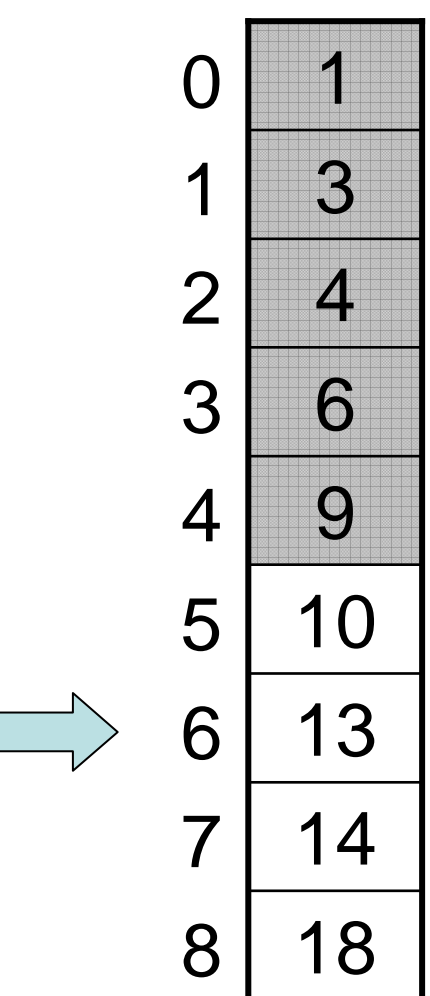

 **Corso di Fondamenti di Informatica 2009/2010**

• Anche questa volta l'elemento centrale della parte di array in esame èminore di 15, per cui si considera la parte di arraysuccessiva all'elemento centrale

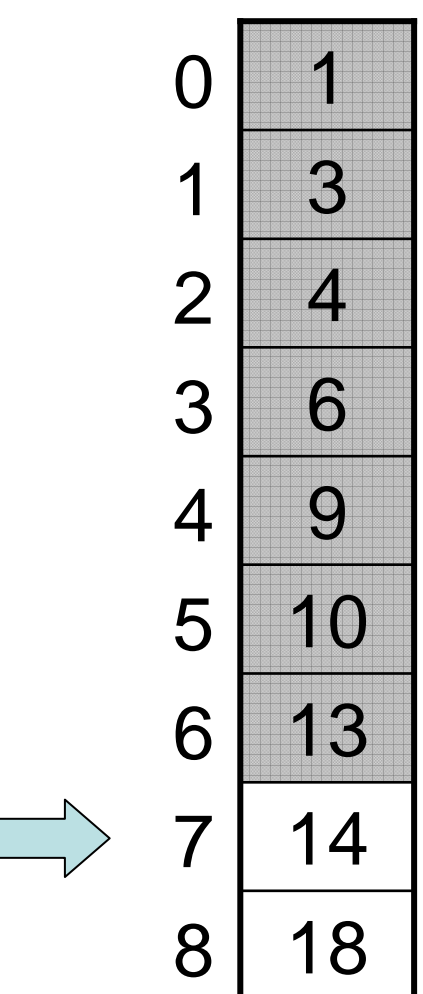

 **Corso di Fondamenti di Informatica 2009/2010**

- Questa volta la parte di array è costituita da un solo elemento, diverso dal valore cercato.
- Non ci sono più altre parti di array da esplorare e quindi la ricerca è finita con esito negativo.
- Quanti confronti abbiamo fatto in tutto ?

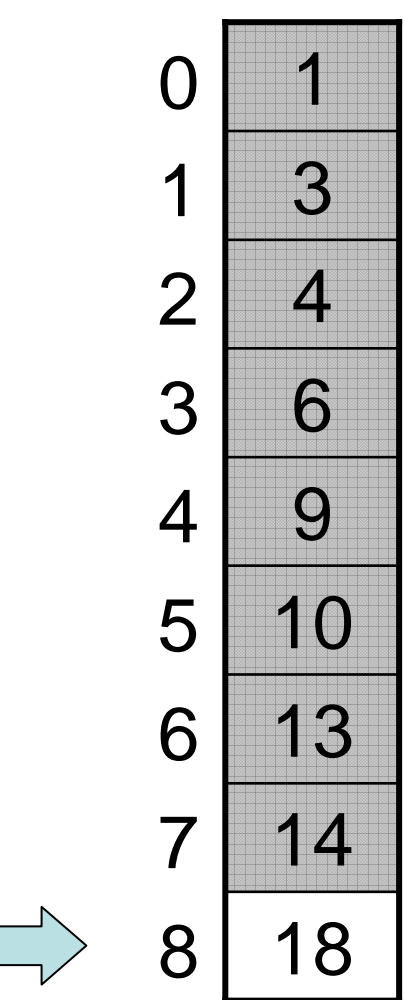

 **Corso di Fondamenti di Informatica 2009/2010**

- Questa volta la parte di array è costituita da un solo elemento, diverso dal valore cercato.
- Non ci sono più altre parti di array da esplorare e quindi la ricerca è finita con esito negativo.
- Quanti confronti abbiamo fatto in tutto ?

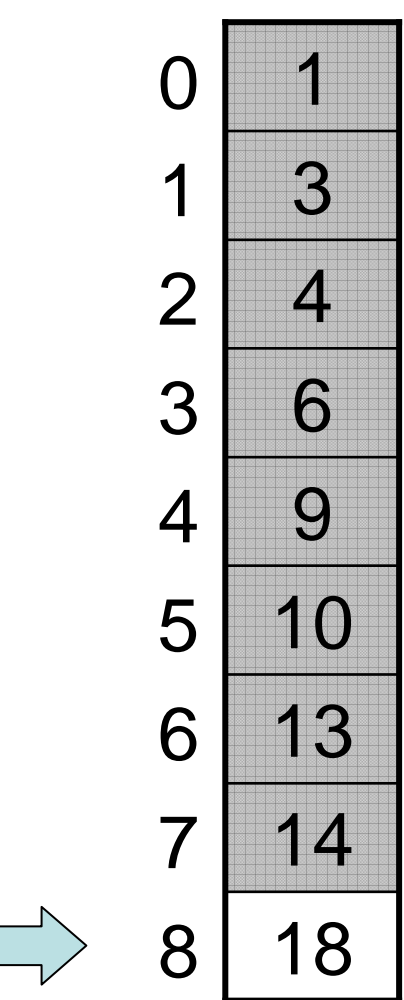

 **Corso di Fondamenti di Informatica 2009/2010**

### **Ricerca binaria**

- L'algoritmo descritto si definisce di ricerca binaria o dicotomica.
- Come implementarlo ?
- Quali costrutti utilizzare ?

 **Corso di Fondamenti di Informatica 2009/2010**

#### **Ricerca binaria**

```
F. Tortorella
                         Corso di Fondamenti di Informatica
                                   2009/2010Università degli Studi 
                                                              di Cassinoint cerca_bin(int vet[], int n, int x) {
     int posin, posfin, posmed, pos;
     pos = -1;\text{posin} = 0; \quad \text{posfin} = n - 1;while \left(\text{pos} < 0 \text{ && $\left(\text{posin} \cdot \text{negins}\right)$}\right)posmed = (posin + posfin) / 2;
           if (x > vet[posmed])\text{posin} = \text{posmed} + 1;else if (x < vet[posmed])
                \text{posfin} = \text{posmed} - 1;elsepos = posmed;
     }return (pos);
}Che cosa indica questa condizione ?
```